# **COURSE OVERVIEW**

**Course Name:** Microsoft Excel 2016: Programming in Visual **Basic** 

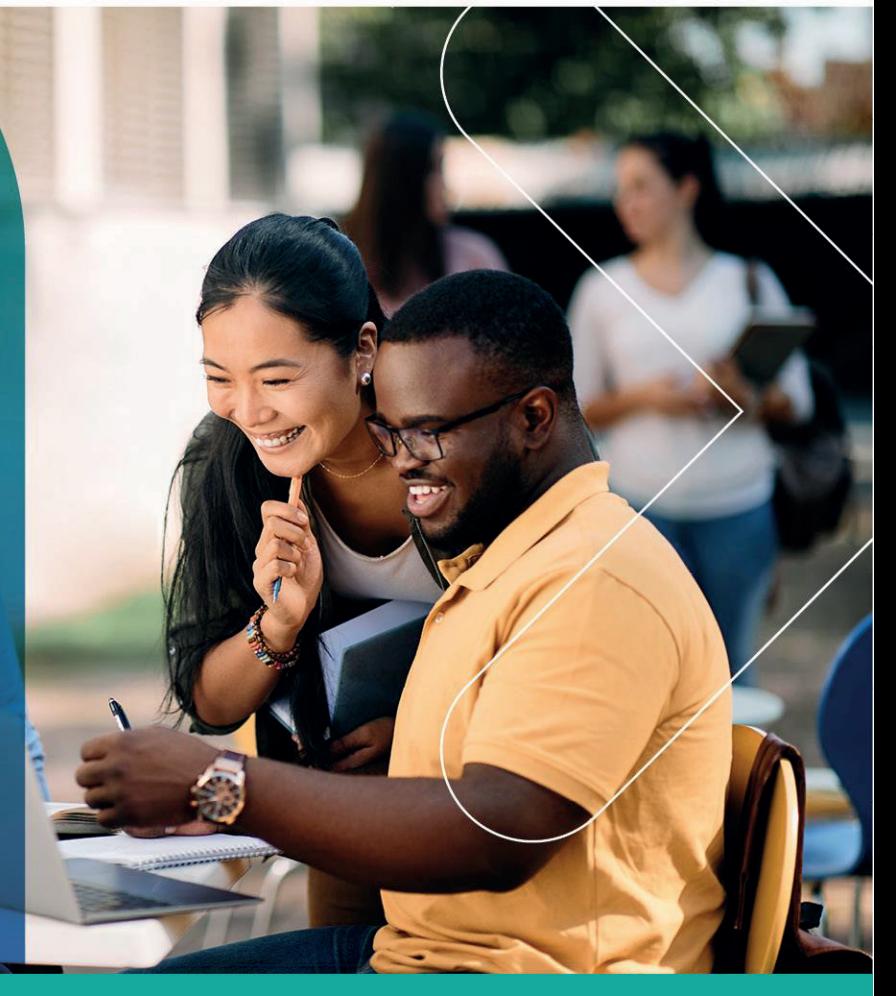

# **COURSE DURATION:** 5 Days

#### Gauteng:

3rd Floor 34 Whitely Road Melrose Arch Johannesburg 2196 Tel: 087 941 5764 sales@impactful.co.za

#### Gauteng:

192 on Bram 192 Bram Fischer Drive Ferndale, Randburg Johannesburg 2160 sales@impactful.co.za

#### **Cape Town:**

3rd Floor Thomas Pattullo Building 19 Jan Smuts St Cape Town 8000 sales@impactful.co.za

## **COURSE OVERVIEW**

This course focuses on Visual Basic for Applications (VBA), the programming language built into Excel (and other applications that make up Microsoft Office). More specifically, it will show you how to write programs that automate various tasks in Excel.

### **COURSE OBJECTIVES**

This course covers everything from recording simple macros through creating sophisticated user-oriented applications and utilities.

You will

- Analyse an Excel application development and have a complete understanding of the introduction to VBA.
- Learn techniques needed to create Excel applications, both large and small.
- Learn how to use VBA to navigate the Excel interface and format worksheets.
- Learn tips, tricks, and techniques for expanding Excel's capabilities with VBA.

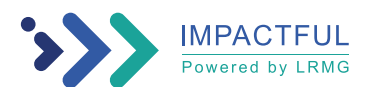

#### **COURSE OUTLINE**

#### **Lesson 1**

Recording Macros Absolute and Relative Macros Assigning Macros to Custom Buttons Assigning Macros to Images

#### **Lesson 2**

Excel Charting for the Uninitiated Working with Chart Series Formatting and Customising Charts Components that show

#### **Lesson 3**

Introducing the VBA Editor VBA Language Elements Variables and Data Type Declaration Buttons Assignment Statements Array and Object Variables

#### **Lesson 4**

Built-in Functions Defining New Functions Procedures

#### **Lesson 5**

Manipulating Objects and Collections Controlling Code Execution

#### **Lesson 6**

Manipulating Excel Range Objects Programming with Worksheet and Worksheet Objects Event Handler Procedures

#### **Lesson 7**

Using Form Controls Using ActiveX Controls Working with User Forms

#### **Lesson 8**

Specialised Tools in VBA Programming with PivotTable Objects Programming with Chart Objects

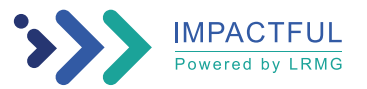